# **more-itertools Documentation**

*Release 3.2.0*

**Erik Rose**

**Dec 03, 2017**

# **Contents**

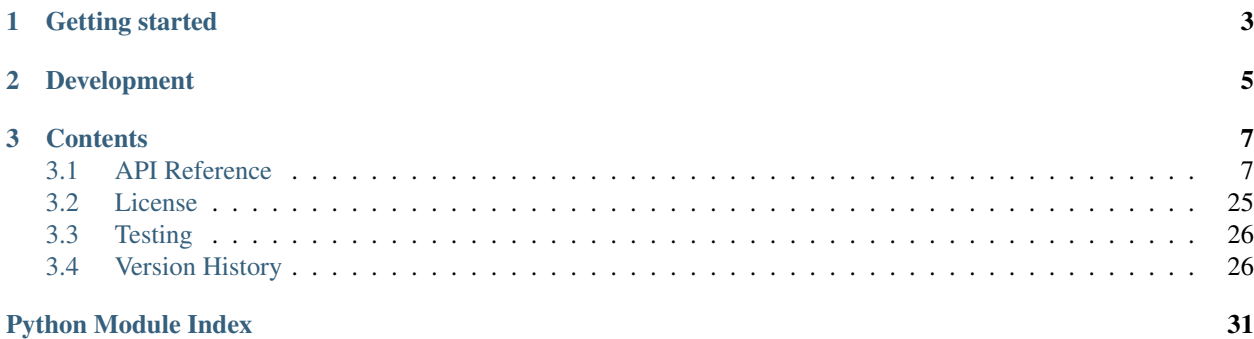

Python's itertools library is a gem - you can compose elegant solutions for a variety of problems with the functions it provides. In more-itertools we collect additional building blocks, recipes, and routines for working with Python iterables.

# CHAPTER<sup>1</sup>

Getting started

<span id="page-6-0"></span>To get started, install the library with [pip:](https://pip.pypa.io/en/stable/)

pip install more-itertools

The recipes from the [itertools docs](https://docs.python.org/3/library/itertools.html#itertools-recipes) are included in the top-level package:

```
>>> from more_itertools import flatten
>>> iterable = [(0, 1), (2, 3)]
>>> list(flatten(iterable))
[0, 1, 2, 3]
```
Several new recipes are available as well:

```
>>> from more_itertools import chunked
>>> iterable = [0, 1, 2, 3, 4, 5, 6, 7, 8]
>>> list(chunked(iterable, 3))
[[0, 1, 2], [3, 4, 5], [6, 7, 8]]
>>> from more_itertools import spy
\Rightarrow iterable = (x * x for x in range(1, 6))>>> head, iterable = spy(iterable, n=3)
>>> list(head)
[1, 4, 9]>>> list(iterable)
[1, 4, 9, 16, 25]
```
For the full listing of functions, see the [API documentation.](https://more-itertools.readthedocs.io/en/latest/api.html)

# CHAPTER 2

# Development

<span id="page-8-0"></span>more-itertools is maintained by [@erikrose](https://github.com/erikrose) and [@bbayles,](https://github.com/bbayles) with help from [many others.](https://github.com/erikrose/more-itertools/graphs/contributors) If you have a problem or suggestion, please file a bug or pull request in this repository. Thanks for contributing!

# CHAPTER 3

# **Contents**

## <span id="page-10-3"></span><span id="page-10-1"></span><span id="page-10-0"></span>**3.1 API Reference**

## **3.1.1 Grouping**

These tools yield groups of items from a source iterable.

#### <span id="page-10-2"></span>New itertools

```
more_itertools.chunked(iterable, n)
     Break iterable into lists of length n:
```

```
>>> list(chunked([1, 2, 3, 4, 5, 6], 3))
[[1, 2, 3], [4, 5, 6]]
```
If the length of *iterable* is not evenly divisible by *n*, the last returned list will be shorter:

**>>>** list(chunked([1, 2, 3, 4, 5, 6, 7, 8], 3))  $[1, 2, 3], [4, 5, 6], [7, 8]$ 

To use a fill-in value instead, see the  $grouper()$  recipe.

 $channel()$  is useful for splitting up a computation on a large number of keys into batches, to be pickled and sent off to worker processes. One example is operations on rows in MySQL, which does not implement server-side cursors properly and would otherwise load the entire dataset into RAM on the client.

```
more_itertools.sliced(seq, n)
```
Yield slices of length *n* from the sequence *seq*.

```
>>> list(sliced((1, 2, 3, 4, 5, 6), 3))
[(1, 2, 3), (4, 5, 6)]
```
If the length of the sequence is not divisible by the requested slice length, the last slice will be shorter.

<span id="page-11-2"></span>**>>>** list(sliced((1, 2, 3, 4, 5, 6, 7, 8), 3))  $[(1, 2, 3), (4, 5, 6), (7, 8)]$ 

This function will only work for iterables that support slicing. For non-sliceable iterables, see [chunked\(\)](#page-10-2).

```
more_itertools.distribute(n, iterable)
```
Distribute the items from *iterable* among *n* smaller iterables.

```
>>> group_1, group_2 = distribute(2, [1, 2, 3, 4, 5, 6])
>>> list(group_1)
[1, 3, 5]>>> list(group_2)
[2, 4, 6]
```
If the length of *iterable* is not evenly divisible by *n*, then the length of the returned iterables will not be identical:

```
>>> children = distribute(3, [1, 2, 3, 4, 5, 6, 7])
>>> [list(c) for c in children]
[[1, 4, 7], [2, 5], [3, 6]]
```
If the length of *iterable* is smaller than *n*, then the last returned iterables will be empty:

```
>>> children = distribute(5, [1, 2, 3])
>>> [list(c) for c in children]
[1], [2], [3], [1, 1]
```
This function uses itertools.tee() and may require significant storage. If you need the order items in the smaller iterables to match the original iterable, see  $di$   $vid$ e ().

#### <span id="page-11-0"></span>more\_itertools.**divide**(*n*, *iterable*)

Divide the elements from *iterable* into *n* parts, maintaining order.

```
>>> group_1, group_2 = divide(2, [1, 2, 3, 4, 5, 6])
>>> list(group_1)
[1, 2, 3]
>>> list(group_2)
[4, 5, 6]
```
If the length of *iterable* is not evenly divisible by *n*, then the length of the returned iterables will not be identical:

```
>>> children = divide(3, [1, 2, 3, 4, 5, 6, 7])
>>> [list(c) for c in children]
[1, 2, 3], [4, 5], [6, 7]
```
If the length of the iterable is smaller than n, then the last returned iterables will be empty:

```
>>> children = divide(5, [1, 2, 3])
>>> [list(c) for c in children]
[1], [2], [3], [1, 1]
```
This function will exhaust the iterable before returning and may require significant storage. If order is not important, see  $distright)$ , which does not first pull the iterable into memory.

#### more\_itertools.**split\_before**(*iterable*, *pred*)

Yield lists of items from *iterable*, where each list starts with an item where callable *pred* returns True:

```
>>> list(split_before('OneTwo', lambda s: s.isupper()))
[['O', 'n', 'e'], ['T', 'w', 'o']]
```

```
>>> list(split_before(range(10), lambda n: n % 3 == 0))
[0, 1, 2], [3, 4, 5], [6, 7, 8], [9]
```
more\_itertools.**split\_after**(*iterable*, *pred*)

Yield lists of items from *iterable*, where each list ends with an item where callable *pred* returns True:

```
>>> list(split_after('one1two2', lambda s: s.isdigit()))
[['o', 'n', 'e', '1'], ['t', 'w', 'o', '2']]
```

```
>>> list(split_after(range(10), lambda n: n % 3 == 0))
[0], [1, 2, 3], [4, 5, 6], [7, 8, 9]
```
more\_itertools.**bucket**(*iterable*, *key*)

Wrap *iterable* and return an object that buckets it iterable into child iterables based on a *key* function.

```
>>> iterable = ['a1', 'b1', 'c1', 'a2', 'b2', 'c2', 'b3']
>>> s = bucket(iterable, key=lambda s: s[0])
>>> a_iterable = s['a']
>>> next(a_iterable)
'a1'
>>> next(a_iterable)
'a2'
>>> list(s['b'])
['b1', 'b2', 'b3']
```
The original iterable will be advanced and its items will be cached until they are used by the child iterables. This may require significant storage.

Be aware that attempting to select a bucket that no items correspond to will exhaust the iterable and cache all values.

#### Itertools recipes

```
more_itertools.grouper(n, iterable, fillvalue=None)
```

```
Collect data into fixed-length chunks or blocks.
```

```
>>> list(grouper(3, 'ABCDEFG', 'x'))
[(T_A', T_B', 'C'), (T_D', T_E', 'F'), (T_G', T_X', 'X')]
```
more\_itertools.**partition**(*pred*, *iterable*)

- Returns a 2-tuple of iterables derived from the input iterable. The first yields the items that have pred(item)
- == False. The second yields the items that have pred(item) == True.

```
>>> is_odd = lambda x: x % 2 != 0
>>> iterable = range(10)
>>> even_items, odd_items = partition(is_odd, iterable)
>>> list(even_items), list(odd_items)
([0, 2, 4, 6, 8], [1, 3, 5, 7, 9])
```
## **3.1.2 Lookahead**

These tools peek at an iterable's values without advancing it.

#### New itertools

<span id="page-13-1"></span>more\_itertools.**spy**(*iterable*, *n=1*)

Return a 2-tuple with a list containing the first *n* elements of *iterable*, and an iterator with the same items as *iterable*. This allows you to "look ahead" at the items in the iterable without advancing it.

There is one item in the list by default:

```
>>> iterable = 'abcdefg'
>>> head, iterable = spy(iterable)
>>> head
['a']
>>> list(iterable)
['a', 'b', 'c', 'd', 'e', 'f', 'g']
```
You may use unpacking to retrieve items instead of lists:

```
>>> (head,), iterable = spy('abcdefg')
>>> head
'a'
>>> (first, second), iterable = spy('abcdefg', 2)
>>> first
'a'
>>> second
'b'
```
The number of items requested can be larger than the number of items in the iterable:

```
>>> iterable = [1, 2, 3, 4, 5]
>>> head, iterable = spy(iterable, 10)
>>> head
[1, 2, 3, 4, 5]>>> list(iterable)
[1, 2, 3, 4, 5]
```
<span id="page-13-0"></span>class more\_itertools.**peekable**(*iterable*)

Wrap an iterator to allow lookahead and prepending elements.

Call  $peek()$  on the result to get the value that will be returned by  $next()$ . This won't advance the iterator:

```
>>> p = peekable(['a', 'b'])
>>> p.peek()
'a'
>>> next(p)
'a'
```
Pass peek () a default value to return that instead of raising StopIteration when the iterator is exhausted.

```
\Rightarrow \Rightarrow p = peekable([1])>>> p.peek('hi')
'hi'
```
peekables also offer a prepend() method, which "inserts" items at the head of the iterable:

```
>>> p = peekable([1, 2, 3])
>>> p.prepend(10, 11, 12)
\Rightarrow next(p)
10
>>> p.peek()
11
```
<span id="page-14-1"></span>**>>>** list(p) [11, 12, 1, 2, 3]

peekables can be indexed. Index 0 is the item that will be returned by next(), index 1 is the item after that, and so on: The values up to the given index will be cached.

```
>>> p = peekable(['a', 'b', 'c', 'd'])
>>> p[0]
'a'
>>> p[1]
'b'
>>> next(p)
'a'
```
Negative indexes are supported, but be aware that they will cache the remaining items in the source iterator, which may require significant storage.

To check whether a peekable is exhausted, check its truth value:

```
>>> p = peekable(['a', 'b'])
>>> if p: # peekable has items
... list(p)
['a', 'b']
>>> if not p: # peekable is exhaused
... list(p)
[]
```
### **3.1.3 Windowing**

These tools yield windows of items from an iterable.

#### <span id="page-14-0"></span>New itertools

```
more_itertools.windowed(seq, n, fillvalue=None, step=1)
     Return a sliding window of width n over the given iterable.
```

```
\Rightarrow all_windows = windowed([1, 2, 3, 4, 5], 3)
>>> list(all_windows)
[(1, 2, 3), (2, 3, 4), (3, 4, 5)]
```
When the window is larger than the iterable, *fillvalue* is used in place of missing values:

```
>>> list(windowed([1, 2, 3], 4))
[(1, 2, 3, None)]
```
Each window will advance in increments of *step*:

```
>>> list(windowed([1, 2, 3, 4, 5, 6], 3, fillvalue='!', step=2))
[(1, 2, 3), (3, 4, 5), (5, 6, '!)
```
more\_itertools.**stagger**(*iterable*, *offsets=(-1*, *0*, *1)*, *longest=False*, *fillvalue=None*)

Yield tuples whose elements are offset from *iterable*. The amount by which the *i*-th item in each tuple is offset is given by the *i*-th item in *offsets*.

<span id="page-15-2"></span>**>>>** list(stagger([0, 1, 2, 3])) [(None, 0, 1), (0, 1, 2), (1, 2, 3)] **>>>** list(stagger(range(8), offsets=(0, 2, 4)))  $[(0, 2, 4), (1, 3, 5), (2, 4, 6), (3, 5, 7)]$ 

By default, the sequence will end when the final element of a tuple is the last item in the iterable. To continue until the first element of a tuple is the last item in the iterable, set *longest* to True:

```
>>> list(stagger([0, 1, 2, 3], longest=True))
[(None, 0, 1), (0, 1, 2), (1, 2, 3), (2, 3, None), (3, None, None)]
```
By default, None will be used to replace offsets beyond the end of the sequence. Specify *fillvalue* to use some other value.

#### Itertools recipes

```
more_itertools.pairwise(iterable)
```
Returns an iterator of paired items, overlapping, from the original

```
>>> take(4, pairwise(count()))
[(0, 1), (1, 2), (2, 3), (3, 4)]
```
## **3.1.4 Augmenting**

These tools yield items from an iterable, plus additional data.

#### <span id="page-15-1"></span>New itertools

```
more_itertools.count_cycle(iterable, n=None)
```
Cycle through the items from *iterable* up to *n* times, yielding the number of completed cycles along with each item. If *n* is omitted the process repeats indefinitely.

```
>>> list(count_cycle('AB', 3))
[(0, 'A'), (0, 'B'), (1, 'A'), (1, 'B'), (2, 'A'), (2, 'B')]
```
more\_itertools.**intersperse**(*e*, *iterable*)

Intersperse object *e* between the items of *iterable*.

```
>>> list(intersperse('x', 'ABCD'))
['A', 'x', 'B', 'x', 'C', 'x', 'D']
>>> list(intersperse(None, [1, 2, 3]))
[1, None, 2, None, 3]
```
<span id="page-15-0"></span>more\_itertools.**padded**(*iterable*, *fillvalue=None*, *n=None*, *next\_multiple=False*)

Yield the elements from *iterable*, followed by *fillvalue*, such that at least *n* items are emitted.

**>>>** list(padded([1, 2, 3], '?', 5)) [1, 2, 3, '?', '?']

If *next\_multiple* is True, *fillvalue* will be emitted until the number of items emitted is a multiple of *n*:

```
>>> list(padded([1, 2, 3, 4], n=3, next_multiple=True))
[1, 2, 3, 4, None, None]
```
<span id="page-16-1"></span>If *n* is None, *fillvalue* will be emitted indefinitely.

```
more_itertools.adjacent(predicate, iterable, distance=1)
```
Return an iterable over *(bool, item)* tuples where the *item* is drawn from *iterable* and the *bool* indicates whether that item satisfies the *predicate* or is adjacent to an item that does.

For example, to find whether items are adjacent to a 3:

```
>>> list(adjacent(lambda x: x == 3, range(6)))
[(False, 0), (False, 1), (True, 2), (True, 3), (True, 4), (False, 5)]
```
Set *distance* to change what counts as adjacent. For example, to find whether items are two places away from a 3:

```
>>> list(adjacent(lambda x: x == 3, range(6), distance=2))
[ (False, 0), (True, 1), (True, 2), (True, 3), (True, 4), (True, 5)]
```
This is useful for contextualizing the results of a search function. For example, a code comparison tool might want to identify lines that have changed, but also surrounding lines to give the viewer of the diff context.

The predicate function will only be called once for each item in the iterable.

See also  $groupby_ttransform()$ , which can be used with this function to group ranges of items with the same *bool* value.

<span id="page-16-0"></span>more\_itertools.**groupby\_transform**(*iterable*, *keyfunc=None*, *valuefunc=None*)

An extension of itertools.groupby() that transforms the values of *iterable* after grouping them. *keyfunc* is a function used to compute a grouping key for each item. *valuefunc* is a function for transforming the items after grouping.

```
>>> iterable = 'AaaABbBCcA'
>>> keyfunc = lambda x: x.upper()
>>> valuefunc = lambda x: x.lower()
>>> grouper = groupby_transform(iterable, keyfunc, valuefunc)
>>> [(k, ''.join(g)) for k, g in grouper]
[('A', 'aaaa'), ('B', 'bbb'), ('C', 'cc'), ('A', 'a')]
```
*keyfunc* and *valuefunc* default to identity functions if they are not specified.

 $groupby_ttransform()$  is useful when grouping elements of an iterable using a separate iterable as the key. To do this, zip() the iterables and pass a *keyfunc* that extracts the first element and a *valuefunc* that extracts the second element:

```
>>> from operator import itemgetter
>>> keys = [0, 0, 1, 1, 1, 2, 2, 2, 3]
>>> values = 'abcdefghi'
>>> iterable = zip(keys, values)
>>> grouper = groupby_transform(iterable, itemgetter(0), itemgetter(1))
>>> [(k, ''.join(g)) for k, g in grouper]
[(0, 'ab'), (1, 'cde'), (2, 'fgh'), (3, 'i')]
```
#### Itertools recipes

more\_itertools.**padnone**(*iterable*)

Returns the sequence of elements and then returns None indefinitely.

```
>>> take(5, padnone(range(3)))
[0, 1, 2, None, None]
```
<span id="page-17-1"></span>Useful for emulating the behavior of the built-in map() function.

See also [padded\(\)](#page-15-0).

more\_itertools.**ncycles**(*iterable*, *n*)

Returns the sequence elements *n* times

```
>>> list(ncycles(["a", "b"], 3))
['a', 'b', 'a', 'b', 'a', 'b']
```
## **3.1.5 Combining**

These tools combine multiple iterables.

#### <span id="page-17-0"></span>New itertools

```
more_itertools.collapse(iterable, base_type=None, levels=None)
      Flatten an iterable with multiple levels of nesting (e.g., a list of lists of tuples) into non-iterable types.
```

```
>>> iterable = [(1, 2), ([3, 4], [[5], [6]])]
>>> list(collapse(iterable))
[1, 2, 3, 4, 5, 6]
```
String types are not considered iterable and will not be collapsed. To avoid collapsing other types, specify *base\_type*:

```
>>> iterable = ['ab', ('cd', 'ef'), ['gh', 'ij']]
>>> list(collapse(iterable, base_type=tuple))
['ab', ('cd', 'ef'), 'gh', 'ij']
```
Specify *levels* to stop flattening after a certain level:

```
>>> iterable = [('a', ['b']), ('c', ['d'])]
>>> list(collapse(iterable)) # Fully flattened
['a', 'b', 'c', 'd']
>>> list(collapse(iterable, levels=1)) # Only one level flattened
['a', ['b'], 'c', ['d']]
```
more\_itertools.**sort\_together**(*iterables*, *key\_list=(0*, *)*, *reverse=False*)

Return the input iterables sorted together, with *key\_list* as the priority for sorting. All iterables are trimmed to the length of the shortest one.

This can be used like the sorting function in a spreadsheet. If each iterable represents a column of data, the key list determines which columns are used for sorting.

By default, all iterables are sorted using the 0-th iterable:

```
>>> iterables = [(4, 3, 2, 1), ('a', 'b', 'c', 'd')]
>>> sort_together(iterables)
[(1, 2, 3, 4), ('d', 'c', 'b', 'a')]
```
Set a different key list to sort according to another iterable. Specifying mutliple keys dictates how ties are broken:

```
>>> iterables = [(3, 1, 2), (0, 1, 0), ('c', 'b', 'a')]
>>> sort_together(iterables, key_list=(1, 2))
[(2, 3, 1), (0, 0, 1), (a', 'c', 'b')]
```
<span id="page-18-2"></span>Set *reverse* to True to sort in descending order.

```
>>> sort_together([(1, 2, 3), ('c', 'b', 'a')], reverse=True)
[(3, 2, 1), (a', 'b', 'c')]
```
#### more\_itertools.**interleave**(*\*iterables*)

Return a new iterable yielding from each iterable in turn, until the shortest is exhausted.

```
>>> list(interleave([1, 2, 3], [4, 5], [6, 7, 8]))
[1, 4, 6, 2, 5, 7]
```
For a version that doesn't terminate after the shortest iterable is exhausted, see interleave longest().

#### <span id="page-18-0"></span>more\_itertools.**interleave\_longest**(*\*iterables*)

Return a new iterable yielding from each iterable in turn, skipping any that are exhausted.

```
>>> list(interleave_longest([1, 2, 3], [4, 5], [6, 7, 8]))
[1, 4, 6, 2, 5, 7, 3, 8]
```
<span id="page-18-1"></span>more\_itertools.**collate**(*\*iterables*, *key=lambda a: a*, *reverse=False*) Return a sorted merge of the items from each of several already-sorted iterables.

```
>>> list(collate('ACDZ', 'AZ', 'JKL'))
['A', 'A', 'C', 'D', 'J', 'K', 'L', 'Z', 'Z']
```
Works lazily, keeping only the next value from each iterable in memory. Use [collate\(\)](#page-18-1) to, for example, perform a n-way mergesort of items that don't fit in memory.

#### **Parameters**

- **key** A function that returns a comparison value for an item. Defaults to the identity function.
- **reverse** If reverse=True, yield results in descending order rather than ascending. iterables must also yield their elements in descending order.

If the elements of the passed-in iterables are out of order, you might get unexpected results.

If neither of the keyword arguments are specified, this function delegates to heapq.merge().

more\_itertools.**zip\_offset**(*\*iterables*, *offsets*, *longest=False*, *fillvalue=None*) zip the input *iterables* together, but offset the *i*-th iterable by the *i*-th item in *offsets*.

```
>>> list(zip_offset('0123', 'abcdef', offsets=(0, 1)))
[('0', 'b'), ('1', 'c'), ('2', 'd'), ('3', 'e')]
```
This can be used as a lightweight alternative to SciPy or pandas to analyze data sets in which somes series have a lead or lag relationship.

By default, the sequence will end when the shortest iterable is exhausted. To continue until the longest iterable is exhausted, set *longest* to True.

```
>>> list(zip_offset('0123', 'abcdef', offsets=(0, 1), longest=True))
[(10', 1b'), (11', 1c'), (12', 1d'), (13', 1e'), (None, 1f')]
```
By default, None will be used to replace offsets beyond the end of the sequence. Specify *fillvalue* to use some other value.

#### Itertools recipes

<span id="page-19-1"></span>more\_itertools.**dotproduct**(*vec1*, *vec2*) Returns the dot product of the two iterables.

```
>>> dotproduct([10, 10], [20, 20])
400
```
more\_itertools.**flatten**(*listOfLists*)

Return an iterator flattening one level of nesting in a list of lists.

```
>>> list(flatten([[0, 1], [2, 3]]))
[0, 1, 2, 3]
```
See also collapse (), which can flatten multiple levels of nesting.

```
more_itertools.roundrobin(*iterables)
```
Yields an item from each iterable, alternating between them.

```
>>> list(roundrobin('ABC', 'D', 'EF'))
['A', 'D', 'E', 'B', 'F', 'C']
```
See [interleave\\_longest\(\)](#page-18-0) for a slightly faster implementation.

## **3.1.6 Summarizing**

These tools return summarized or aggregated data from an iterable.

#### New itertools

```
more_itertools.ilen(iterable)
     Return the number of items in iterable.
```

```
>>> ilen(x for x in range(1000000) if x \div 3 == 0)
333334
```
This consumes the iterable, so handle with care.

```
more_itertools.first(iterable[, default])
     Return the first item of iterable, or default if iterable is empty.
```

```
>>> first([0, 1, 2, 3])
0
>>> first([], 'some default')
'some default'
```
If *default* is not provided and there are no items in the iterable, raise ValueError.

 $first$  () is useful when you have a generator of expensive-to-retrieve values and want any arbitrary one. It is marginally shorter than next (iter (iterable), default).

```
more_itertools.one(iterable)
```
Return the only element from the iterable.

Raise ValueError if the iterable is empty or longer than 1 element. For example, assert that a DB query returns a single, unique result.

```
>>> one(['val'])
'val'
```

```
>>> one(['val', 'other'])
Traceback (most recent call last):
...
ValueError: too many values to unpack (expected 1)
>>> one([])
Traceback (most recent call last):
...
ValueError: not enough values to unpack (expected 1, got 0)
```
one() attempts to advance the iterable twice in order to ensure there aren't further items. Because this discards any second item, one () is not suitable in situations where you want to catch its exception and then try an alternative treatment of the iterable. It should be used only when a iterable longer than 1 item is, in fact, an error.

```
more_itertools.unique_to_each(*iterables)
```
Return the elements from each of the input iterables that aren't in the other input iterables.

For example, suppose you have a set of packages, each with a set of dependencies:

{'pkg\_1': {'A', 'B'}, 'pkg\_2': {'B', 'C'}, 'pkg\_3': {'B', 'D'}}

If you remove one package, which dependencies can also be removed?

If  $pkg_1$  is removed, then A is no longer necessary - it is not associated with  $pkg_2$  or  $pkg_3$ . Similarly, C is only needed for pkg\_2, and D is only needed for pkg\_3:

```
>>> unique_to_each({'A', 'B'}, {'B', 'C'}, {'B', 'D'})
[['A'], ['C'], ['D']]
```
If there are duplicates in one input iterable that aren't in the others they will be duplicated in the output. Input order is preserved:

```
>>> unique_to_each("mississippi", "missouri")
[['p', 'p'], ['o', 'u', 'r']]
```
It is assumed that the elements of each iterable are hashable.

<span id="page-20-0"></span>more\_itertools.**locate**(*iterable*, *pred=<type 'bool'>*)

Yield the index of each item in *iterable* for which *pred* returns True.

*pred* defaults to bool(), which will select truthy items:

```
>>> list(locate([0, 1, 1, 0, 1, 0, 0]))
[1, 2, 4]
```
Set *pred* to a custom function to, e.g., find the indexes for a particular item:

```
>>> list(locate(['a', 'b', 'c', 'b'], lambda x: x == 'b'))
[1, 3]
```
Use with  $windowed()$  to find the indexes of a sub-sequence:

```
>>> from more_itertools import windowed
>>> iterable = [0, 1, 2, 3, 0, 1, 2, 3, 0, 1, 2, 3]
\Rightarrow \Rightarrow sub = [1, 2, 3]>>> pred = lambda w: w == tuple(sub) # windowed() returns tuples
>>> list(locate(windowed(iterable, len(sub)), pred=pred))
[1, 5, 9]
```
#### Itertools recipes

<span id="page-21-1"></span>Г

```
more_itertools.all_equal(iterable)
```
Returns True if all the elements are equal to each other.

```
>>> all_equal('aaaa')
True
>>> all_equal('aaab')
False
```
more\_itertools.**first\_true**(*iterable*, *default=False*, *pred=None*) Returns the first true value in the iterable.

If no true value is found, returns *default*

If *pred* is not None, returns the first item for which  $pred$  (item) ==  $True$ .

```
>>> first_true(range(10))
1
>>> first_true(range(10), pred=lambda x: x > 5)
6
>>> first_true(range(10), default='missing', pred=lambda x: x > 9)
'missing'
```
more\_itertools.**nth**(*iterable*, *n*, *default=None*)

Returns the nth item or a default value.

```
\Rightarrow 1 = range (10)
>>> nth(l, 3)
3
>>> nth(l, 20, "zebra")
'zebra'
```
more\_itertools.**quantify**(*iterable*, *pred=<type 'bool'>*) Return the how many times the predicate is true.

```
>>> quantify([True, False, True])
2
```
## **3.1.7 Selecting**

These yools yield certain items from an iterable.

#### <span id="page-21-0"></span>New itertools

```
more_itertools.islice_extended(start, stop, step)
     An extension of itertools.islice() that supports negative values for stop, start, and step.
     >>> iterable = iter('abcdefgh')
    >>> list(islice_extended(iterable, -4, -1))
     ['e', 'f', 'g']
```
<span id="page-22-3"></span>Slices with negative values require some caching of *iterable*, but this function takes care to minimize the amount of memory required.

For example, you can use a negative step with an infinite iterator:

```
>>> from itertools import count
>>> list(islice_extended(count(), 110, 99, -2))
[110, 108, 106, 104, 102, 100]
```
<span id="page-22-2"></span>more\_itertools.**strip**(*iterable*, *pred*)

Yield the items from *iterable*, but strip any from the beginning and end for which *pred* returns True.

For example, to remove a set of items from both ends of an iterable:

```
>>> iterable = (None, False, None, 1, 2, None, 3, False, None)
>>> pred = lambda x: x in {None, False, ''}
>>> list(strip(iterable, pred))
[1, 2, None, 3]
```
This function is analagous to str.strip().

<span id="page-22-0"></span>more\_itertools.**lstrip**(*iterable*, *pred*)

Yield the items from *iterable*, but strip any from the beginning for which *pred* returns True.

For example, to remove a set of items from the start of an iterable:

```
>>> iterable = (None, False, None, 1, 2, None, 3, False, None)
>>> pred = lambda x: x in {None, False, ''}
>>> list(lstrip(iterable, pred))
[1, 2, None, 3, False, None]
```
This function is analagous to to  $str.$  lstrip().

#### <span id="page-22-1"></span>more\_itertools.**rstrip**(*iterable*, *pred*)

Yield the items from *iterable*, but strip any from the end for which *pred* returns True.

For example, to remove a set of items from the end of an iterable:

```
>>> iterable = (None, False, None, 1, 2, None, 3, False, None)
>>> pred = lambda x: x in {None, False, ''}
>>> list(rstrip(iterable, pred))
[None, False, None, 1, 2, None, 3]
```
This function is analagous to str.rstrip().

#### Itertools recipes

```
more_itertools.take(n, iterable)
     Return first n items of the iterable as a list.
```

```
>>> take(3, range(10))
[0, 1, 2]>>> take(5, range(3))
[0, 1, 2]
```
Effectively a short replacement for next based iterator consumption when you want more than one item, but less than the whole iterator.

```
more_itertools.tail(n, iterable)
```
Return an iterator over the last *n* items of *iterable*.

```
\Rightarrow t = \text{tail}(3, \text{ 'ABCDEFG'})>>> list(t)
['E', 'F', 'G']
```
more\_itertools.**unique\_everseen**(*iterable*, *key=None*) Yield unique elements, preserving order.

```
>>> list(unique_everseen('AAAABBBCCDAABBB'))
['A', 'B', 'C', 'D']
>>> list(unique_everseen('ABBCcAD', str.lower))
['A', 'B', 'C', 'D']
```
Sequences with a mix of hashable and unhashable items can be used. The function will be slower (i.e., *O(n^2)*) for unhashable items.

more\_itertools.**unique\_justseen**(*iterable*, *key=None*) Yields elements in order, ignoring serial duplicates

```
>>> list(unique_justseen('AAAABBBCCDAABBB'))
['A', 'B', 'C', 'D', 'A', 'B']
>>> list(unique_justseen('ABBCcAD', str.lower))
['A', 'B', 'C', 'A', 'D']
```
## **3.1.8 Combinatorics**

These tools yield combinatorial arrangements of items from iterables.

#### New itertools

```
more_itertools.distinct_permutations(iterable)
     Yield successive distinct permutations of the elements in iterable.
```

```
>>> sorted(distinct_permutations([1, 0, 1]))
[(0, 1, 1), (1, 0, 1), (1, 1, 0)]
```
Equivalent to set(permutations(iterable)), except duplicates are not generated and thrown away. For larger input sequences this is much more efficient.

Duplicate permutations arise when there are duplicated elements in the input iterable. The number of items returned is  $n! / (x_1! * x_2! * ... * x_n!)$ , where *n* is the total number of items input, and each x i is the count of a distinct item in the input sequence.

#### Itertools recipes

```
more_itertools.powerset(iterable)
```
Yields all possible subsets of the iterable.

**>>>** list(powerset([1,2,3]))  $[(\,), (1,), (2,), (3,), (1, 2), (1, 3), (2, 3), (1, 2, 3)]$ 

more\_itertools.**random\_product**(*\*args*, *\*\*kwds*)

Draw an item at random from each of the input iterables.

```
>>> random_product('abc', range(4), 'XYZ')
('c', 3, 'Z')
```
If *repeat* is provided as a keyword argument, that many items will be drawn from each iterable.

```
>>> random_product('abcd', range(4), repeat=2)
('a', 2, 'd', 3)
```
This equivalent to taking a random selection from itertools.product(\*args, \*\*kwarg).

```
more_itertools.random_permutation(iterable, r=None)
     Return a random r length permutation of the elements in iterable.
```
If *r* is not specified or is None, then *r* defaults to the length of *iterable*.

```
>>> random_permutation(range(5))
(3, 4, 0, 1, 2)
```
This equivalent to taking a random selection from itertools.permutations(iterable, r).

more\_itertools.**random\_combination**(*iterable*, *r*)

Return a random *r* length subsequence of the elements in *iterable*.

```
>>> random_combination(range(5), 3)
(2, 3, 4)
```
This equivalent to taking a random selection from itertools.combinations (iterable, r).

more\_itertools.**random\_combination\_with\_replacement**(*iterable*, *r*) Return a random *r* length subsequence of elements in *iterable*, allowing individual elements to be repeated.

```
>>> random_combination_with_replacement(range(3), 5)
(0, 0, 1, 2, 2)
```
This equivalent to taking a random selection from itertools.combinations\_with\_replacement(iterable, r).

## **3.1.9 Wrapping**

These tools provide wrappers to smooth working with objects that produce or consume iterables.

### New itertools

```
more_itertools.always_iterable(obj)
```
Given an object, always return an iterable.

If the object is not already iterable, return a tuple containing containing the object:

```
>>> always_iterable(1)
(1, )
```
If the object is None, return an empty iterable:

```
>>> always_iterable(None)
()
```
<span id="page-25-0"></span>Otherwise, return the object itself:

```
>>> always_iterable([1, 2, 3])
[1, 2, 3]
```
Strings (binary or unicode) are not considered to be iterable:

```
>>> always_iterable('foo')
('foo',')
```
This function is useful in applications where a passed parameter may be either a single item or a collection of items:

```
>>> def item_sum(param):
... total = 0
... for item in always_iterable(param):
... total += item
...
... return total
>>> item_sum(10)
10
>>> item_sum([10, 20])
30
```
more\_itertools.**consumer**(*func*)

Decorator that automatically advances a PEP-342-style "reverse iterator" to its first yield point so you don't have to call next() on it manually.

```
>>> @consumer
... def tally():
... i = 0
... while True:
... print('Thing number %s is %s.' % (i, (yield)))
... i += 1
...
\Rightarrow \Rightarrow t = \text{tally}()
>>> t.send('red')
Thing number 0 is red.
>>> t.send('fish')
Thing number 1 is fish.
```
Without the decorator, you would have to call  $next(t)$  before  $t$ . send() could be used.

```
more_itertools.with_iter(context_manager)
```
Wrap an iterable in a with statement, so it closes once exhausted.

For example, this will close the file when the iterator is exhausted:

upper\_lines = (line.upper() **for** line **in** with\_iter(open('foo')))

Any context manager which returns an iterable is a candidate for with\_iter.

#### Itertools recipes

```
more_itertools.iter_except(func, exception, first=None)
```
Yields results from a function repeatedly until an exception is raised.

<span id="page-26-1"></span>Converts a call-until-exception interface to an iterator interface. Like iter (func, sentinel), but uses an exception instead of a sentinel to end the loop.

```
\Rightarrow l = [0, 1, 2]>>> list(iter_except(l.pop, IndexError))
[2, 1, 0]
```
### **3.1.10 Others**

#### <span id="page-26-0"></span>New itertools

```
more_itertools.numeric_range(start, stop, step)
```
An extension of the built-in range () function whose arguments can be any orderable numeric type.

With only *stop* specified, *start* defaults to 0 and *step* defaults to 1. The output items will match the type of *stop*:

```
>>> list(numeric_range(3.5))
[0.0, 1.0, 2.0, 3.0]
```
With only *start* and *stop* specified, *step* defaults to 1. The output items will match the type of *start*:

```
>>> from decimal import Decimal
>>> start = Decimal('2.1')
>>> stop = Decimal('5.1')
>>> list(numeric_range(start, stop))
[Decimal('2.1'), Decimal('3.1'), Decimal('4.1')]
```
With *start*, *stop*, and *step* specified the output items will match the type of start + step:

```
>>> from fractions import Fraction
\Rightarrow start = Fraction(1, 2) # Start at 1/2>>> stop = Fraction(5, 2) # End at 5/2\Rightarrow step = Fraction(1, 2) # Count by 1/2>>> list(numeric_range(start, stop, step))
[Fraction(1, 2), Fraction(1, 1), Fraction(3, 2), Fraction(2, 1)]
```
If *step* is zero, ValueError is raised. Negative steps are supported:

```
>>> list(numeric_range(3, -1, -1.0))
[3.0, 2.0, 1.0, 0.0]
```
Be aware of the limitations of floating point numbers; the representation of the yielded numbers may be surprising.

more\_itertools.**side\_effect**(*func*, *iterable*, *chunk\_size=None*, *before=None*, *after=None*) Invoke *func* on each item in *iterable* (or on each *chunk\_size* group of items) before yielding the item.

*func* must be a function that takes a single argument. Its return value will be discarded.

*before* and *after* are optional functions that take no arguments. They will be executed before iteration starts and after it ends, respectively.

*side\_effect* can be used for logging, updating progress bars, or anything that is not functionally "pure."

Emitting a status message:

```
>>> from more_itertools import consume
>>> func = lambda item: print('Received {}'.format(item))
>>> consume(side_effect(func, range(2)))
```

```
Received 0
Received 1
```
Operating on chunks of items:

```
>>> pair_sums = []
>>> func = lambda chunk: pair_sums.append(sum(chunk))
>>> list(side_effect(func, [0, 1, 2, 3, 4, 5], 2))
[0, 1, 2, 3, 4, 5]>>> list(pair_sums)
[1, 5, 9]
```
Writing to a file-like object:

```
>>> from io import StringIO
>>> from more_itertools import consume
\Rightarrow f = StringIO()
>>> func = lambda x: print(x, file=f)
>>> before = lambda: print(u'HEADER', file=f)
>>> after = f.close
>>> it = [u'a', u'b', u'c']
>>> consume(side_effect(func, it, before=before, after=after))
>>> f.closed
True
```
more\_itertools.**iterate**(*func*, *start*)

Return start, func(start), func(func(start)), ...

```
>>> from itertools import islice
>>> list(islice(iterate(lambda x: 2*x, 1), 10))
[1, 2, 4, 8, 16, 32, 64, 128, 256, 512]
```
#### Itertools recipes

more\_itertools.**consume**(*iterator*, *n=None*)

Advance *iterable* by *n* steps. If *n* is None, consume it entirely.

Efficiently exhausts an iterator without returning values. Defaults to consuming the whole iterator, but an optional second argument may be provided to limit consumption.

```
\Rightarrow i = (x for x in range(10))
>>> next(i)
0
>>> consume(i, 3)
>>> next(i)
4
>>> consume(i)
>>> next(i)
Traceback (most recent call last):
 File "<stdin>", line 1, in <module>
StopIteration
```
If the iterator has fewer items remaining than the provided limit, the whole iterator will be consumed.

```
\Rightarrow i = (x for x in range(3))
>>> consume(i, 5)
>>> next(i)
```

```
Traceback (most recent call last):
 File "<stdin>", line 1, in <module>
StopIteration
```
more\_itertools.**accumulate**(*iterable*, *func=<built-in function add>*)

Return an iterator whose items are the accumulated results of a function (specified by the optional *func* argument) that takes two arguments. By default, returns accumulated sums with operator.add().

```
>>> list(accumulate([1, 2, 3, 4, 5])) # Running sum
[1, 3, 6, 10, 15]
>>> list(accumulate([1, 2, 3], func=operator.mul)) # Running product
[1, 2, 6]>>> list (accumulate([0, 1, -1, 2, 3, 2], func=max)) # Running maximum
[0, 1, 1, 2, 3, 3]
```
This function is available in the itertools module for Python 3.2 and greater.

```
more_itertools.tabulate(function, start=0)
```

```
Return an iterator over the results of func (start), func (start + 1), func (start + 2)...
```
*func* should be a function that accepts one integer argument.

If *start* is not specified it defaults to 0. It will be incremented each time the iterator is advanced.

```
\Rightarrow >>> square = lambda x: x ** 2
>>> iterator = tabulate(square, -3)
>>> take(4, iterator)
[9, 4, 1, 0]
```
more\_itertools.**repeatfunc**(*func*, *times=None*, *\*args*)

Call *func* with *args* repeatedly, returning an iterable over the results.

If *times* is specified, the iterable will terminate after that many repetitions:

```
>>> from operator import add
>>> times = 4
>>> args = 3, 5
>>> list(repeatfunc(add, times, *args))
[8, 8, 8, 8]
```
If *times* is None the iterable will not terminate:

```
>>> from random import randrange
>>> times = None
>>> args = 1, 11
>>> take(6, repeatfunc(randrange, times, *args))
[2, 4, 8, 1, 8, 4]
```
# <span id="page-28-0"></span>**3.2 License**

more-itertools is under the MIT License. See the LICENSE file.

## <span id="page-29-2"></span>**3.2.1 Conditions for Contributors**

By contributing to this software project, you are agreeing to the following terms and conditions for your contributions: First, you agree your contributions are submitted under the MIT license. Second, you represent you are authorized to make the contributions and grant the license. If your employer has rights to intellectual property that includes your contributions, you represent that you have received permission to make contributions and grant the required license on behalf of that employer.

# <span id="page-29-0"></span>**3.3 Testing**

more-itertools uses nose for its tests. First, install nose:

```
pip install nose
```
Then, run the tests like this:

```
nosetests --with-doctest
```
## **3.3.1 Multiple Python Versions**

To run the tests on all the versions of Python more-itertools supports, install tox:

pip install tox

Then, run the tests:

tox

# <span id="page-29-1"></span>**3.4 Version History**

## **3.4.1 3.2.0**

- New itertools:
	- [lstrip\(\)](#page-22-0), [rstrip\(\)](#page-22-1), and [strip\(\)](#page-22-2) (thanks to MSeifert04 and pylang)
	- [islice\\_extended\(\)](#page-21-0)
- Improvements to existing itertools:
	- Some bugs with slicing  $peekable()$ -wrapped iterables were fixed

## **3.4.2 3.1.0**

- New itertools:
	- [numeric\\_range\(\)](#page-26-0) (Thanks to BebeSparkelSparkel and MSeifert04)
	- [count\\_cycle\(\)](#page-15-1) (Thanks to BebeSparkelSparkel)
	- [locate\(\)](#page-20-0) (Thanks to pylang and MSeifert04)
- Improvements to existing itertools:
- A few itertools are now slightly faster due to some function optimizations. (Thanks to MSeifert04)
- The docs have been substantially revised with installation notes, categories for library functions, links, and more. (Thanks to pylang)

## **3.4.3 3.0.0**

- Removed itertools:
	- context has been removed due to a design flaw see below for replacement options. (thanks to NeilGirdhar)
- Improvements to existing itertools:
	- side\_effect now supports before and after keyword arguments. (Thanks to yardsale8)
- PyPy and PyPy3 are now supported.

The major version change is due to the removal of the context function. Replace it with standard with statement context management:

```
# Don't use context() anymore
file_obj = StringIO()
consume(print(x, file=f) for f in context(file_obj) for x in u'123')
# Use a with statement instead
file_obj = StringIO()
with file_obj as f:
    consume(print(x, file=f) for x in u'123')
```
## **3.4.4 2.6.0**

### • New itertools:

- adjacent and groupby\_transform (Thanks to diazona)
- always\_iterable (Thanks to jaraco)
- (Removed in 3.0.0) context (Thanks to yardsale8)
- divide (Thanks to mozbhearsum)
- Improvements to existing itertools:
	- ilen is now slightly faster. (Thanks to wbolster)
	- peekable can now prepend items to an iterable. (Thanks to diazona)

## **3.4.5 2.5.0**

- New itertools:
	- distribute (Thanks to mozbhearsum and coady)
	- sort\_together (Thanks to clintval)
	- stagger and zip\_offset (Thanks to joshbode)
	- padded
- Improvements to existing itertools:
- peekable now handles negative indexes and slices with negative components properly.
- intersperse is now slightly faster. (Thanks to pylang)
- windowed now accepts a step keyword argument. (Thanks to pylang)
- Python 3.6 is now supported.

## **3.4.6 2.4.1**

• Move docs 100% to readthedocs.io.

## **3.4.7 2.4**

#### • New itertools:

- accumulate, all\_equal, first\_true, partition, and tail from the itertools documentation.
- bucket (Thanks to Rosuav and cvrebert)
- collapse (Thanks to abarnet)
- interleave and interleave\_longest (Thanks to abarnet)
- side\_effect (Thanks to nvie)
- sliced (Thanks to j4mie and coady)
- split\_before and split\_after (Thanks to astronouth7303)
- spy (Thanks to themiurgo and mathieulongtin)

#### • Improvements to existing itertools:

- chunked is now simpler and more friendly to garbage collection. (Contributed by coady, with thanks to piskvorky)
- collate now delegates to heapq.merge when possible. (Thanks to kmike and julianpistorius)
- peekable-wrapped iterables are now indexable and sliceable. Iterating through peekablewrapped iterables is also faster.
- one and unique to each have been simplified. (Thanks to coady)

## **3.4.8 2.3**

- Added one from jaraco.util.itertools. (Thanks, jaraco!)
- Added distinct\_permutations and unique\_to\_each. (Contributed by bbayles)
- Added windowed. (Contributed by bbayles, with thanks to buchanae, jaraco, and abarnert)
- Simplified the implementation of chunked. (Thanks, nvie!)
- Python 3.5 is now supported. Python 2.6 is no longer supported.
- Python 3 is now supported directly; there is no 2to3 step.

## **3.4.9 2.2**

• Added iterate and with\_iter. (Thanks, abarnert!)

## **3.4.10 2.1**

- Added (tested!) implementations of the recipes from the itertools documentation. (Thanks, Chris Lonnen!)
- Added ilen. (Thanks for the inspiration, Matt Basta!)

## **3.4.11 2.0**

- chunked now returns lists rather than tuples. After all, they're homogeneous. This slightly backwardincompatible change is the reason for the major version bump.
- Added @consumer.
- Improved test machinery.

## **3.4.12 1.1**

- Added first function.
- Added Python 3 support.
- Added a default arg to peekable.peek().
- Noted how to easily test whether a peekable iterator is exhausted.
- Rewrote documentation.

## **3.4.13 1.0**

• Initial release, with collate, peekable, and chunked. Could really use better docs.

Python Module Index

<span id="page-34-0"></span>m

more\_itertools, [26](#page-29-1)

# Index

# A

accumulate() (in module more\_itertools), [25](#page-28-1) adjacent() (in module more\_itertools), [13](#page-16-1) all equal() (in module more itertools), [18](#page-21-1) always\_iterable() (in module more\_itertools), [21](#page-24-0)

# B

bucket() (in module more\_itertools), [9](#page-12-1)

# C

chunked() (in module more\_itertools), [7](#page-10-3) collapse() (in module more\_itertools), [14](#page-17-1) collate() (in module more\_itertools), [15](#page-18-2) consume() (in module more\_itertools), [24](#page-27-0) consumer() (in module more\_itertools), [22](#page-25-0) count\_cycle() (in module more\_itertools), [12](#page-15-2)

# D

distinct\_permutations() (in module more\_itertools), [20](#page-23-0) distribute() (in module more\_itertools), [8](#page-11-2) divide() (in module more\_itertools), [8](#page-11-2) dotproduct() (in module more\_itertools), [15](#page-18-2)

# F

first() (in module more\_itertools), [16](#page-19-1) first\_true() (in module more\_itertools), [18](#page-21-1) flatten() (in module more itertools), [16](#page-19-1)

# G

groupby\_transform() (in module more\_itertools), [13](#page-16-1) grouper() (in module more\_itertools), [9](#page-12-1)

# I

ilen() (in module more itertools), [16](#page-19-1) interleave() (in module more\_itertools), [15](#page-18-2) interleave longest() (in module more itertools), [15](#page-18-2) intersperse() (in module more\_itertools), [12](#page-15-2) islice\_extended() (in module more\_itertools), [18](#page-21-1) iter\_except() (in module more\_itertools), [22](#page-25-0)

iterate() (in module more\_itertools), [24](#page-27-0)

## L

locate() (in module more itertools), [17](#page-20-1) lstrip() (in module more\_itertools), [19](#page-22-3)

# M

more itertools (module), [7,](#page-10-3) [26](#page-29-2)

# N

ncycles() (in module more\_itertools), [14](#page-17-1) nth() (in module more\_itertools), [18](#page-21-1) numeric\_range() (in module more\_itertools), [23](#page-26-1)

# O

one() (in module more\_itertools), [16](#page-19-1)

## P

padded() (in module more\_itertools), [12](#page-15-2) padnone() (in module more\_itertools), [13](#page-16-1) pairwise() (in module more\_itertools), [12](#page-15-2) partition() (in module more\_itertools), [9](#page-12-1) peekable (class in more\_itertools), [10](#page-13-1) powerset() (in module more\_itertools), [20](#page-23-0)

# $\Omega$

quantify() (in module more\_itertools), [18](#page-21-1)

# R

random\_combination() (in module more\_itertools), [21](#page-24-0) random combination with replacement() (in module more\_itertools), [21](#page-24-0) random\_permutation() (in module more\_itertools), [21](#page-24-0) random\_product() (in module more\_itertools), [20](#page-23-0) repeatfunc() (in module more\_itertools), [25](#page-28-1) roundrobin() (in module more itertools), [16](#page-19-1) rstrip() (in module more\_itertools), [19](#page-22-3)

# S

side\_effect() (in module more\_itertools), [23](#page-26-1) sliced() (in module more\_itertools), [7](#page-10-3) sort\_together() (in module more\_itertools), [14](#page-17-1) split\_after() (in module more\_itertools), [9](#page-12-1) split\_before() (in module more\_itertools), [8](#page-11-2) spy() (in module more\_itertools), [9](#page-12-1) stagger() (in module more\_itertools), [11](#page-14-1) strip() (in module more\_itertools), [19](#page-22-3)

# T

tabulate() (in module more\_itertools), [25](#page-28-1) tail() (in module more\_itertools), [19](#page-22-3) take() (in module more\_itertools), [19](#page-22-3)

# $\bigcup$

unique\_everseen() (in module more\_itertools), [20](#page-23-0) unique\_justseen() (in module more\_itertools), [20](#page-23-0) unique\_to\_each() (in module more\_itertools), [17](#page-20-1)

# W

windowed() (in module more\_itertools), [11](#page-14-1) with\_iter() (in module more\_itertools), [22](#page-25-0)

# Z

zip\_offset() (in module more\_itertools), [15](#page-18-2)